**Press Contacts** Summer Shi Adobe (86) 10 58657703 [sshi@adobe.com](mailto:sshi@adobe.com)

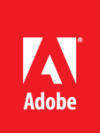

Ann Wai / Rosa Yip Newell Public Relations (852) 2117 5017 / 2117 5011 [annw@newell.com](mailto:annw@newell.com) [/ rosay@newell.com](mailto:rosay@newell.com)

**FOR IMMEDIATE RELEASE**

# **Access the Power of Adobe Acrobat Inside Google Drive**

**New Integration in G Suite Marketplace Delivers Powerful PDF Tools to Individuals and Enterprises, for Work and Life**

**Hong Kong — February 21, 2020 —** Adobe (Nasdaq:ADBE) has announced the availability of [Adobe Acrobat](https://adobe.ly/2OZKt3F)  for [Google](https://adobe.ly/2OZKt3F) Drive in the G Suite Marketplace. With the new integration, now more than 1 billion people who use Google Drive to store more than 2 trillion digital files – from Sheets and Docs, to JPEGs, PSDs and PDFs – can use Acrobat's best-in-class PDF tools to create, view, annotate, modify, share and sign PDFs without leaving Google Drive. Acrobat users who use Drive already will be thrilled to no longer need to switch between apps just to use the PDF tools they rely on the most.

On the surface, Google Suite is a free set of simple-to-use cloud-based tools, but there is so much more once you dig in. Beyond Gmail, Calendars and Docs, Google Drive is arguably the one thread that ties all G Suite apps together. Since all your files live in Drive, Gmail can share files from it, Calendars can link to files in it and you, and others, can collaborate in it from any device.

### **Introducing Adobe Acrobat for Google Drive**

With the Acrobat for Google Drive integration, anyone can view, search and [annotate PDFs](https://acrobat.adobe.com/us/en/acrobat/how-to/annotate-pdf-online.html) for free. If you are an Acrobat DC subscriber, you can immediately take advantage of additional functionality:

- Create high-quality PDFs that preserve fonts, formatting, and layouts
- Modify and organize existing PDFs by deleting, reordering an[d rotating](https://acrobat.adobe.com/us/en/acrobat/how-to/rotate-pdf.html)
- Combine multiple file types including PDF, Google Docs, Google Sheets, Google Slides, Microsoft Office, image, text, and Adobe design files into a single PDF to save or share
- Export PDFs into editable Microsoft Word, Excel, PowerPoint, or RTF files while preserving fonts, formatting, and layouts
- Send [a document for](https://acrobat.adobe.com/us/en/acrobat/how-to/electronic-signatures-online-e-signatures.html) e-signature and track its progress
- Automatically save all changes back to Drive

### **Proper Productivity for Individuals and Enterprises**

All in all, the best thing about the Acrobat and Google Drive integration is that it is applicable to everyone – personally, professionally, or wherever you fall in the middle. You can use Acrobat and Drive to plan your passion project, organize your online office or slay your side hustle. No matter where life takes you, you will have important PDFs in the mix: resumes, references, medical histories, tax forms and legal documents. Now, you will have the best PDF tools right alongside your most important files so you can be the most organized and most productive you that you can be.

In addition to Google Drive's 1 billion individual users, millions of companies use Drive as well. If you have an IT admin at your office, they can easily flip the integration 'on' switch for you and your team. In fact, in just a few short weeks, IT admins have already turned the integration on for more than 200,000 employees at companies large and small. With deep integrations into [Microsoft, Dropbox, Box and others](https://acrobat.adobe.com/us/en/business/integrations.html#root_content_column_42a5) already, Adobe will continue to provide everyone with the best PDF tools wherever they choose to work.

### **Availability**

The new Adobe Acrobat integration with Google Drive is now available for individual and enterprises users. [Visit the](https://adobe.ly/2OZKt3F)  [G Suite Marketplace](https://adobe.ly/2OZKt3F) to download today.

## **Helpful Links**

- [Download the Adobe Acrobat Integration for Google Drive](https://adobe.ly/2OZKt3F)
- [Watch how simple it is to use Acrobat tools in Google Drive](https://www.youtube.com/watch?v=kF3Tk5U21uc&feature=emb_logo)
- [Visit the Adobe Document Cloud integration blog](https://theblog.adobe.com/access-the-power-of-adobe-acrobat-inside-google-drive/)
- [Learn more about Document Cloud integrations](https://acrobat.adobe.com/us/en/business/integrations.html#root_content_column_42a5)

#### **About Adobe**

Adobe is changing the world through digital experiences. For more information, visit [www.adobe.com/hk\\_en/.](http://www.adobe.com/hk_en/)

#### ###

© 2020 Adobe Inc All rights reserved. Adobe and the Adobe logo are either registered trademarks or trademarks of Adobe in the United States and/or other countries. All other trademarks are the property of their respective owners.